## **The CareAttend App**

### Creating a Passcode

#### To use the CareAttend app, you need to create a Passcode

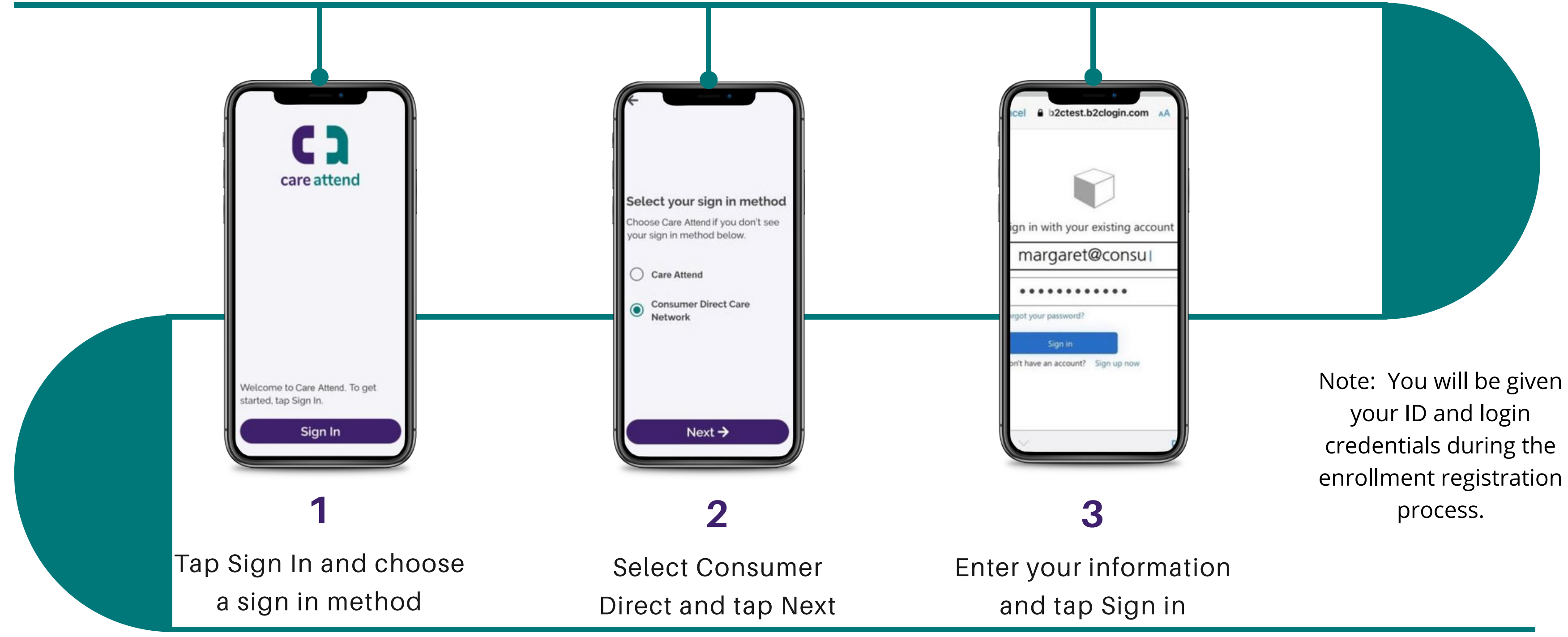

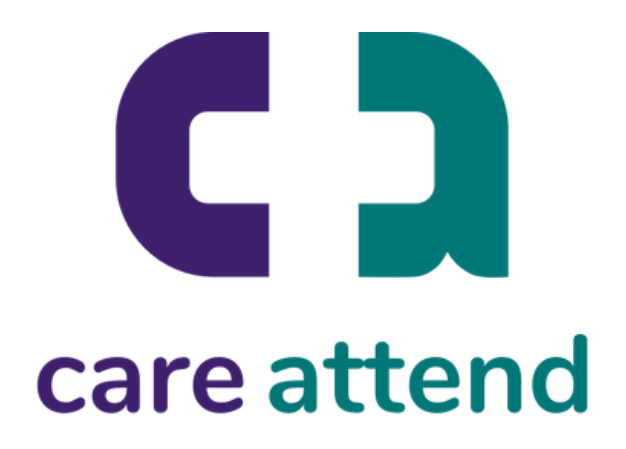

# **The CareAttend App**

### **Creating a Passcode**

### Sign up to a CareAttend account

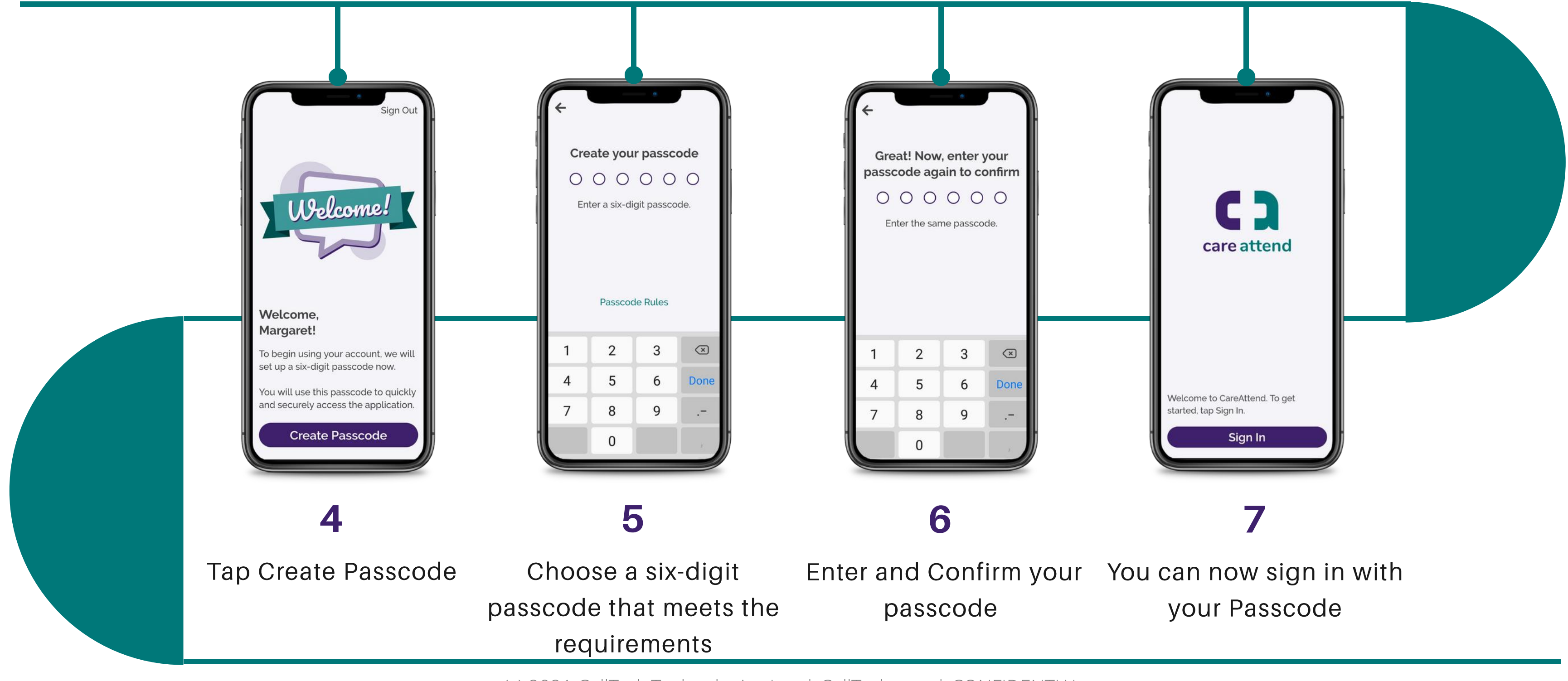

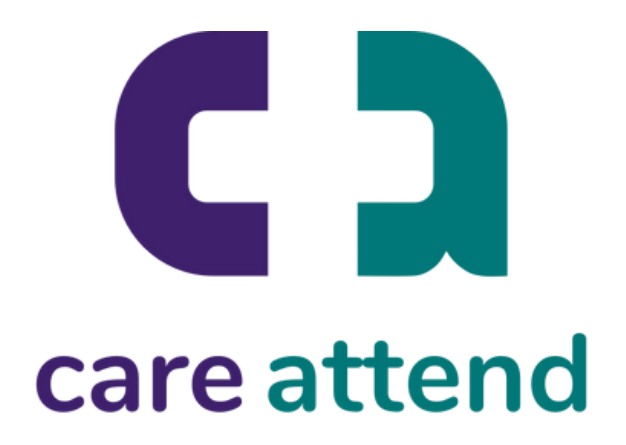